# **Konzepte von Programmiersprachen Programmiersprachen**

**1. Einf 1. Einf ührung**

#### **Ziele der Vorlesung:**

- $\bullet$ **Entwurfsalternativen von Programmiersprachen erkunden**
- $\bullet$ **deklarative Programmierung am Beispiel von Haskell erlernen**
- • **Programmiertechniken und ihre Verbindung zu Sprachkonzepten kennenlernen und verstehen**

#### **Höhere Programmiersprachen**

• **Ziele beim Entwurf:** 

**Ausdrucksmächtigkeit, Schlichtheit, Eleganz**

- **Weitere Anforderungen:** 
	- **Universalität**
	- **Implementierbarkeit**
	- **Verifizierbarkeit**

**Effizienz -> ... bei Ausführung & ... bei Programmierung**

#### **Konzepte**

- **Werte, Speicher, Bindungen**
- **Abstraktion und Kapselung**
- **Typsysteme**
- **Ablaufsteuerung und Nebenläufigkeit**

#### **Ziele**

- **Erlernen neuer Sprachen**
- **Auswahl geeigneter Sprachen**
- **Entwicklung verlässlicher wohlstrukturierter Programme**
- **Unterscheidung**

```
verschiedener Paradigmen
```
### **Einige Zitate Einige Zitate**

 **Karl der Gro Karl der Große (742-814): "To know another another language language is to have a second a second soul."**

 **Ronald Searle (1920- ): "You can never understand understand one language language until you understand understand at least two.**"

■ Ralf Hinze, Uni Bonn: Seit 1950 sind Hunderte von **Programmiersprachen entwickelt worden.** 

**...** 

Programmiersprachen sind das Medium der Informatik. **Ein tiefes Verst Ein tiefes Verständnis der ndnis der zugrundeliegenden zugrundeliegenden Konzepte ist f Konzepte ist für alles, was mit Informatik zu tun hat, unabdingbar. alles, was mit Informatik zu tun hat, unabdingbar.** 

### **Historie Historie**

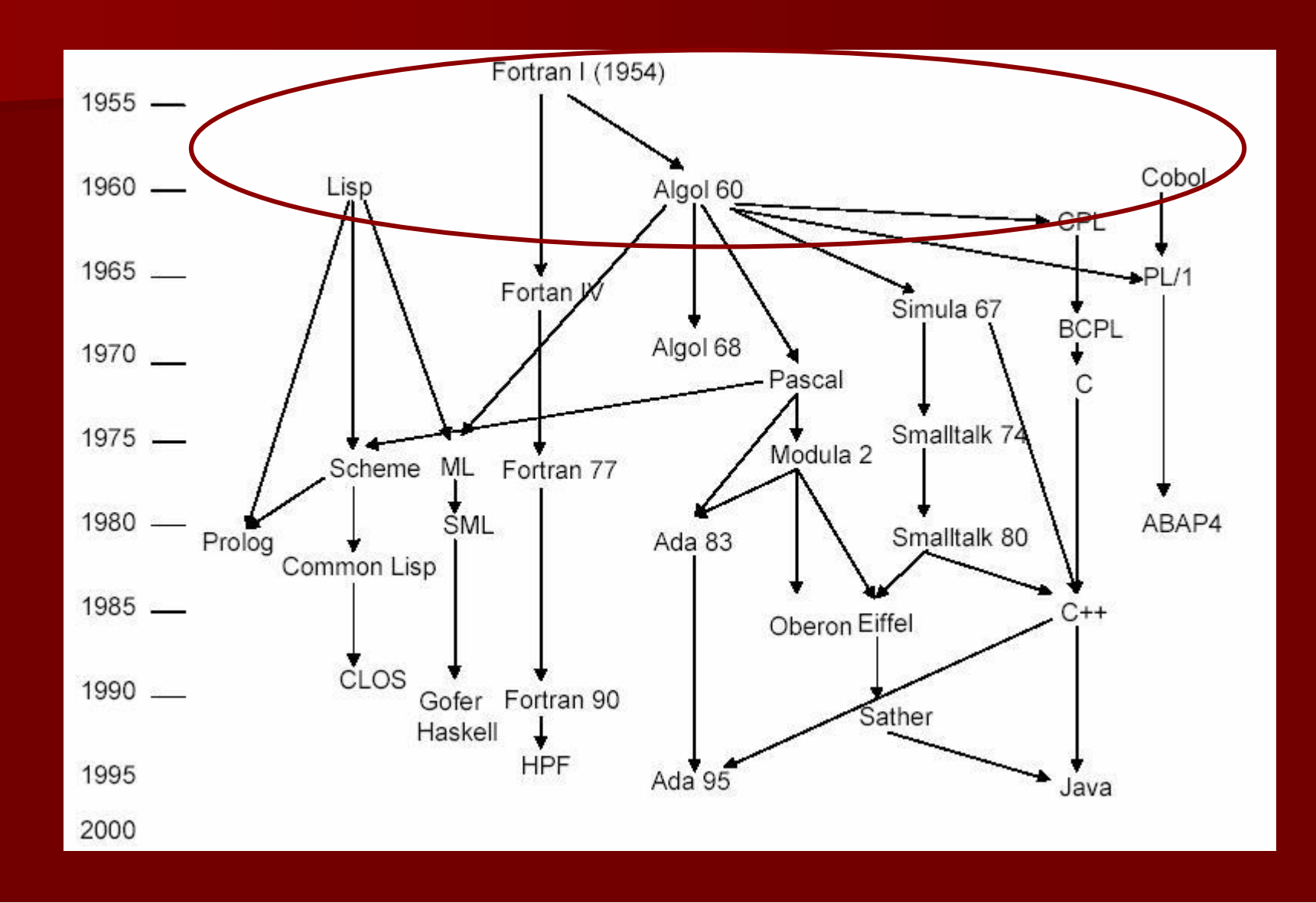

### **Fortran Fortran (Formula Translator)**

- П **Entwicklung 1954 Entwicklung 1954-56 bei IBM unter John 56 bei IBM unter John Backus**
- **Standard f Standard für numerische Berechnungen ( r numerische Berechnungen (scientific scientific computing computing)**
- п **Hauptinnovationen: Hauptinnovationen:** 
	- **math. Notation f . Notation für arithmetische Ausdr r arithmetische Ausdrücke**
	- **symbolische Namen f symbolische Namen für Variablen, Unterprogramme, Felder, Dekl. r Variablen, Unterprogramme, Felder, Dekl.**
- **Nachfolger heute noch weitverbreitet: Fortran Fortran 90, HPF (High Performance 90, HPF (High Performance Fortran Fortran), Fortran Fortran 2003**

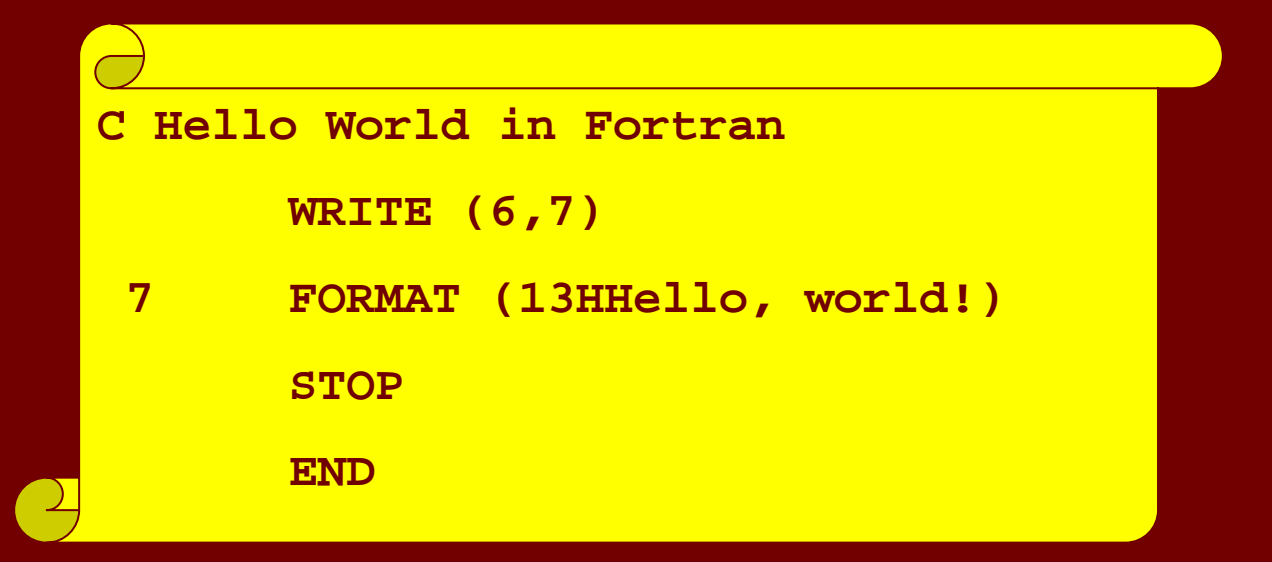

### **COBOL (Common Business Oriented Language)**

- **Entwicklung 1960 von Komitee unter Grace Entwicklung 1960 von Komitee unter Grace Murry Hopper**
- П **Konzeption für Geschäftsanwendungen**
- $\blacksquare$ **Hauptinnovation: Anlehnung an die natürliche Sprache**

**\* Hello World in COBOL.IDENTIFICATION DIVISION.Program-Id. Hello-World. ENVIRONMENT DIVISION.DATA DIVISION.PROCEDURE DIVISION.PARA1.**DISPLAY "Hello, world!". **STOP RUN.**

E.W. Dijkstra: "The use of COBOL cripples the mind; its teaching should, therefore, be regarded as a criminal offence.

## **LISP (List Processing)**

- **Entwicklung Ende der 50er Jahre am MIT unter John McCarthy**
- П **Anwendungsgebiete: K Anwendungsgebiete: Künstliche Intelligenz, Symbolische nstliche Intelligenz, Symbolische Berechnungen Berechnungen**
- Hauptinnovationen: rekursive Funktionen, Funktionen höherer **Ordnungen, Programme als Daten, S-Ausdrücke, Speicherverwaltung Speicherverwaltung**

(PRINT (LIST , HELLO , WORLD))

**(write-string "Hello, world!")**

Alan Perlis: "A Lisp programmer konws the value of everything, but the cost of nothing." E.W. Dijkstra: "Lisp has jokingly been called `the most intelligent way to misuse <sup>a</sup> computer. I think that description is a great compliment..."

# **Algol ( Algol (Algorithmic rithmic Language anguage)**

- $\blacksquare$  **Entwicklung von 1958 Entwicklung von 1958-1963 von einem Komitee, dem 1963 von einem Komitee, dem u.a. John Backus, John McCarthy und Alan Perlin angehörten**
- **Ausrichtung: Ausrichtung: "general general purpose purpose" Sprache, vor allem f Sprache, vor allem für wissenschaftliche Anwendungen wissenschaftliche Anwendungen**
- п **Hauptinnovationen:** 
	- **einfache Syntax f einfache Syntax für Anweisungen (;) r Anweisungen (;)**
	- **Blockstruktur ( Blockstruktur (begin – end)**
	- **rekursive Funktionen ( rekursive Funktionen (Stackprinzip Stackprinzip)**
	- **einfaches Typsystem**
	- **Nebenprodukt: Nebenprodukt: Backus-Naur-Form (BNF)**

```
program HELLOWORLD;
begin
   print "Hello, world!"
end
```
### **Klassifikation von Programmiersprachen Klassifikation von Programmiersprachen**

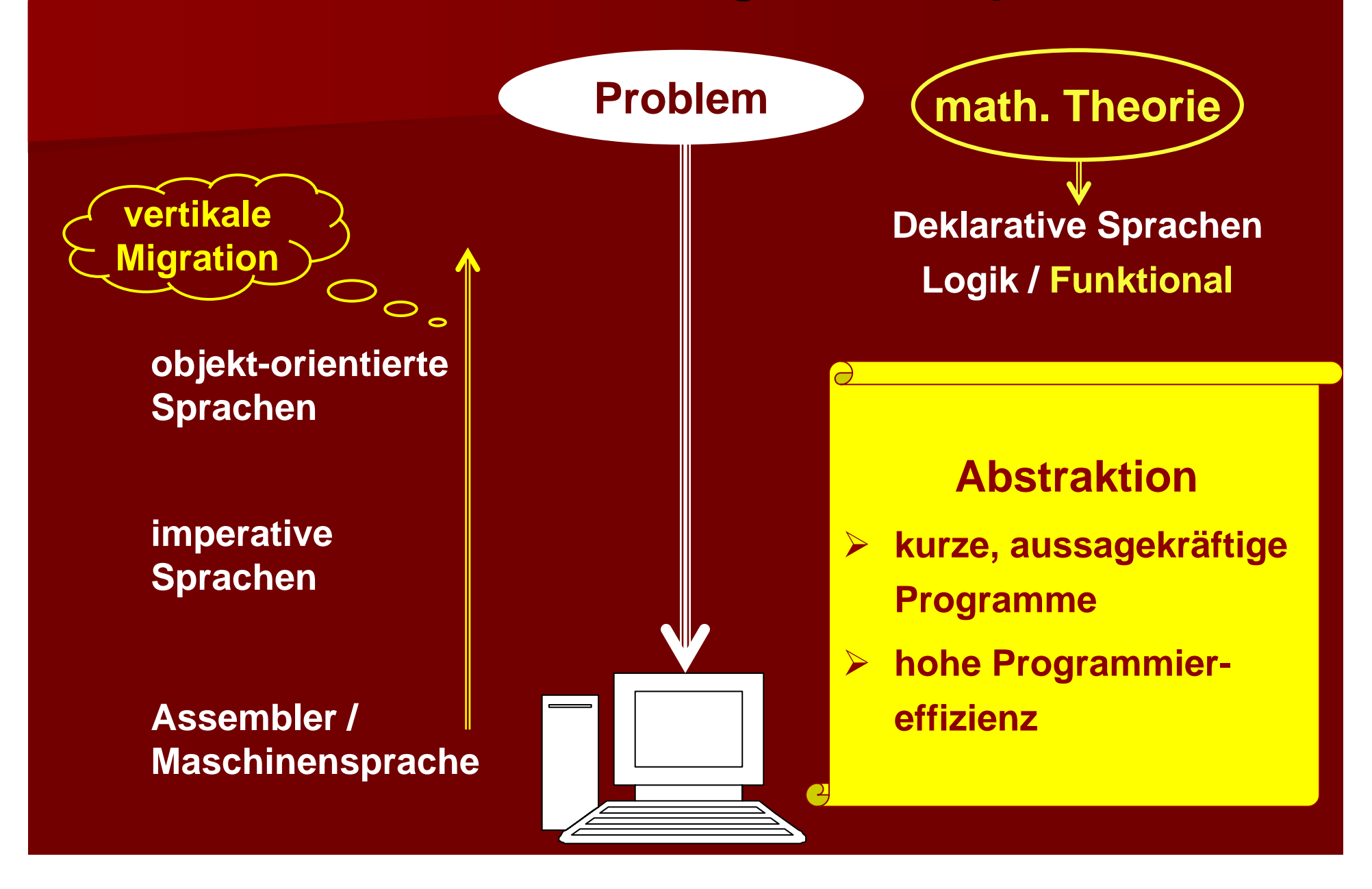

### **Programmiersprache Programmiersprache**

#### **Syntax**

**formale Beschreibung der Komponenten eines Programms mittels kontextfreier Grammatiken bzw. BNF**

#### **Pragmatik Pragmatik**

**Handhabung der Sprache/ Sprachkonzepte**

**Implementierung Werkzeuge**

#### **Semantik Semantik**

**Bedeutung der Sprache/Progr. oft informellFormale Methoden vermeiden Unvollständigkeit und Mehrdeutigkeiten**

### **Syntaxbeschreibung Syntaxbeschreibung**

**kontextfreie Grammatik = < Nonterminale, Terminale, Startsymbol, Regeln >**

#### **% Anweisungen (Statements) % Anweisungen (Statements)**

- **S-> id := E**
	- **| begin S**
	- **| if B then S**
- **% Wertzuweisung % Wertzuweisung ; S end % Hintereinanderausf % Hintereinanderausf ührung**
	- **% bedingte Anweisung % bedingte Anweisung**

#### **% Ausdr % Ausdr ücke (Expressions Expressions )**

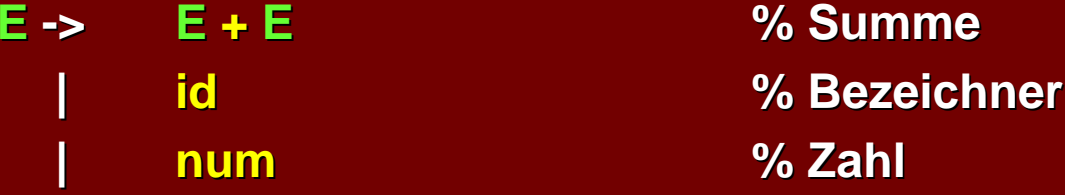

 $%$  Boolesche Ausdrücke (Boolean expressions)

**B-> E<E% Vergleichsausdruck % Vergleichsausdruck**

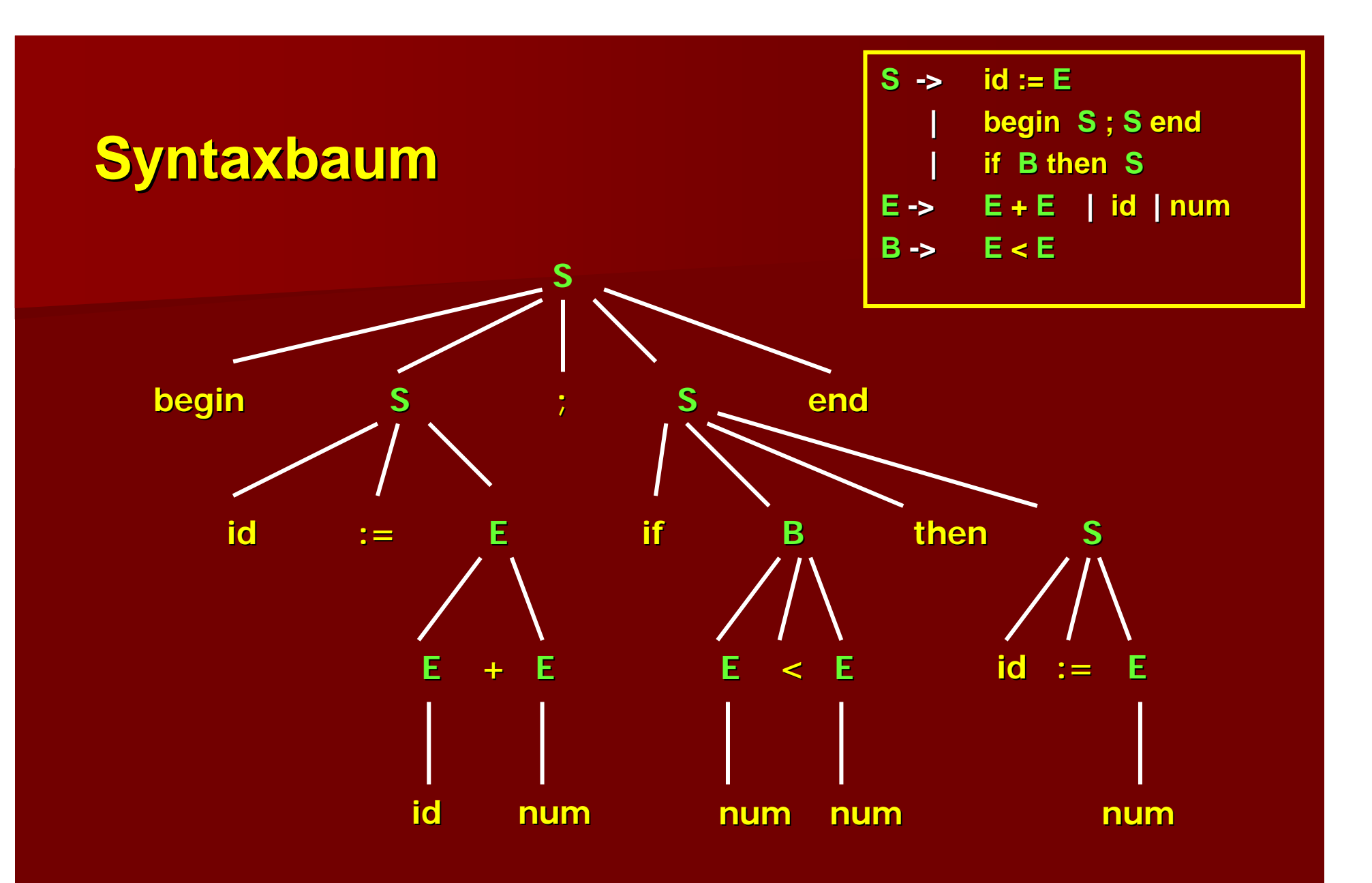

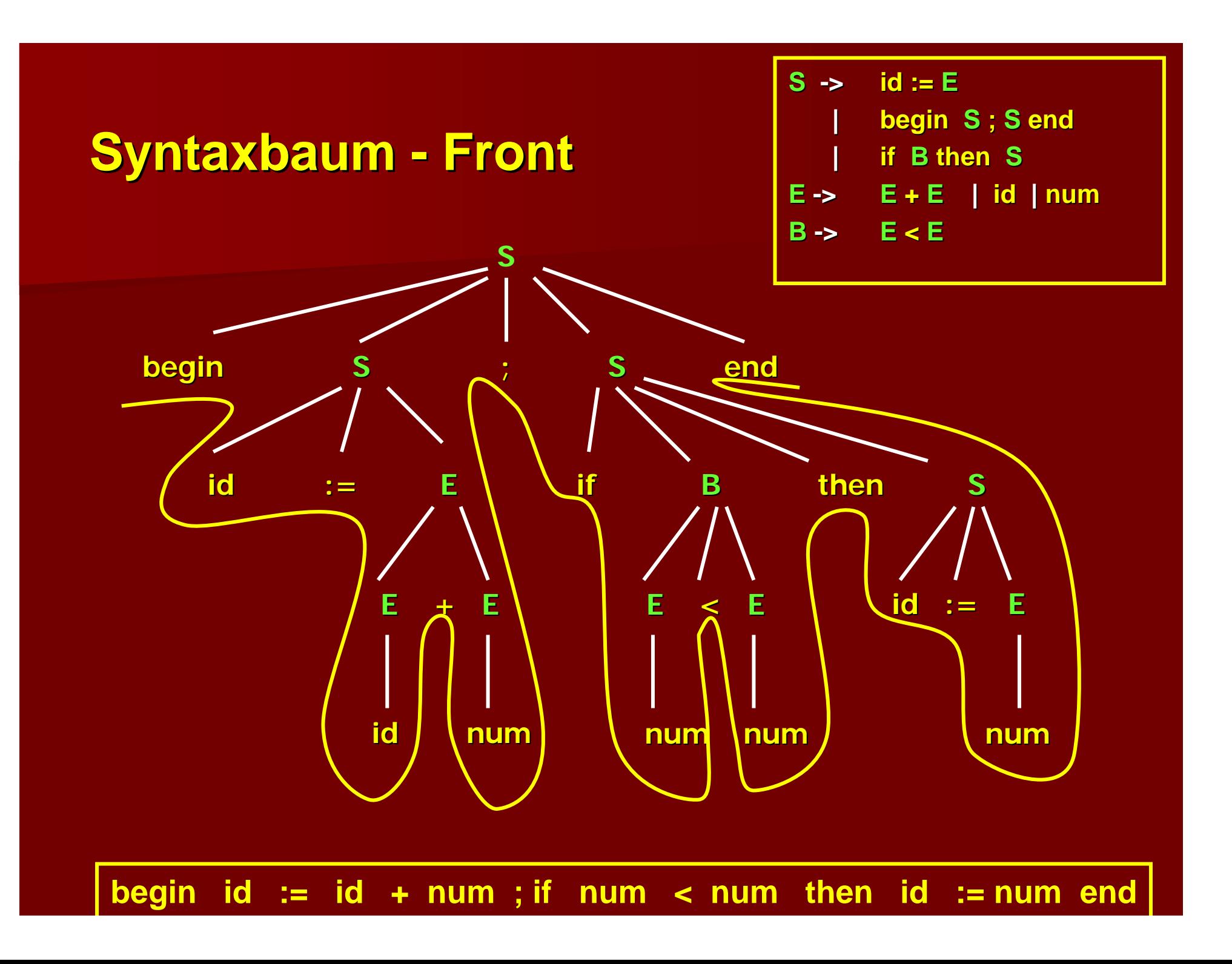

# **Abstrakte Syntax**

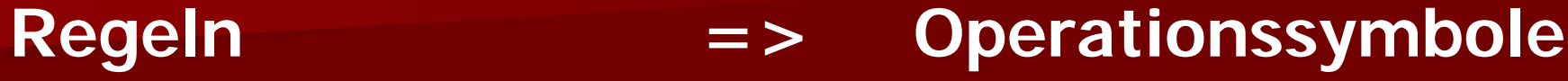

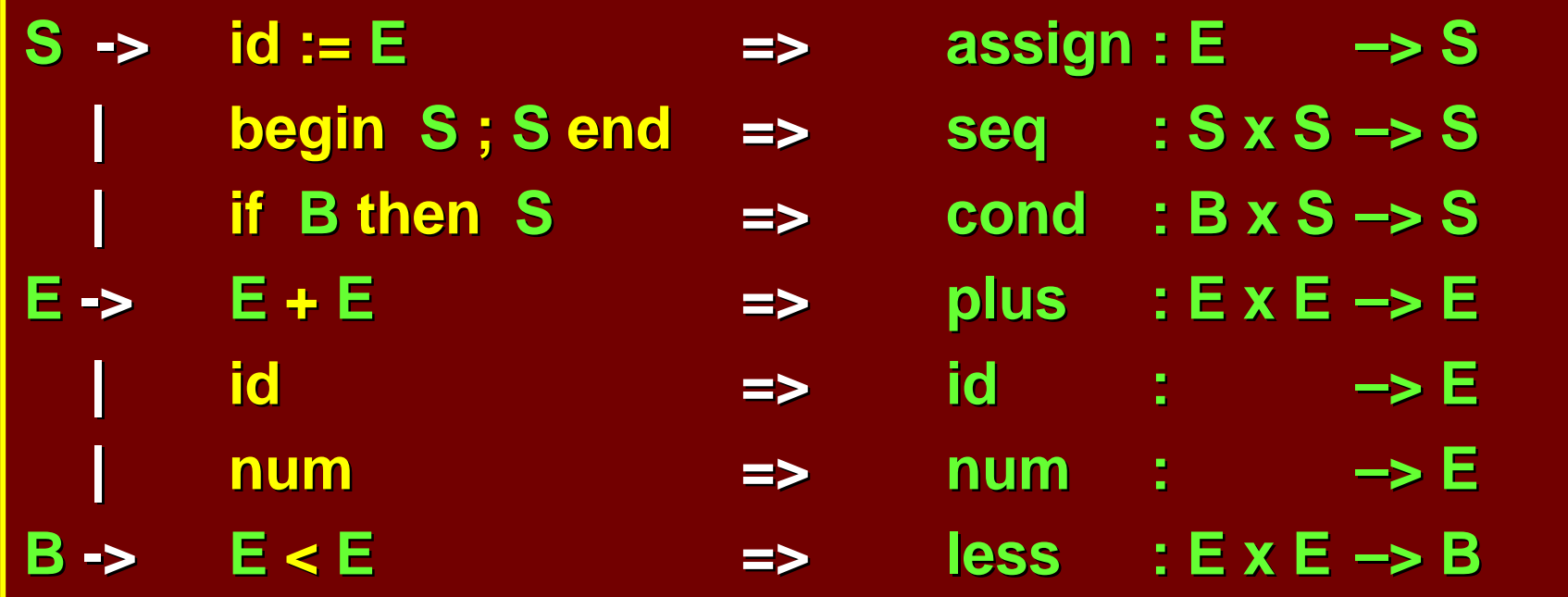

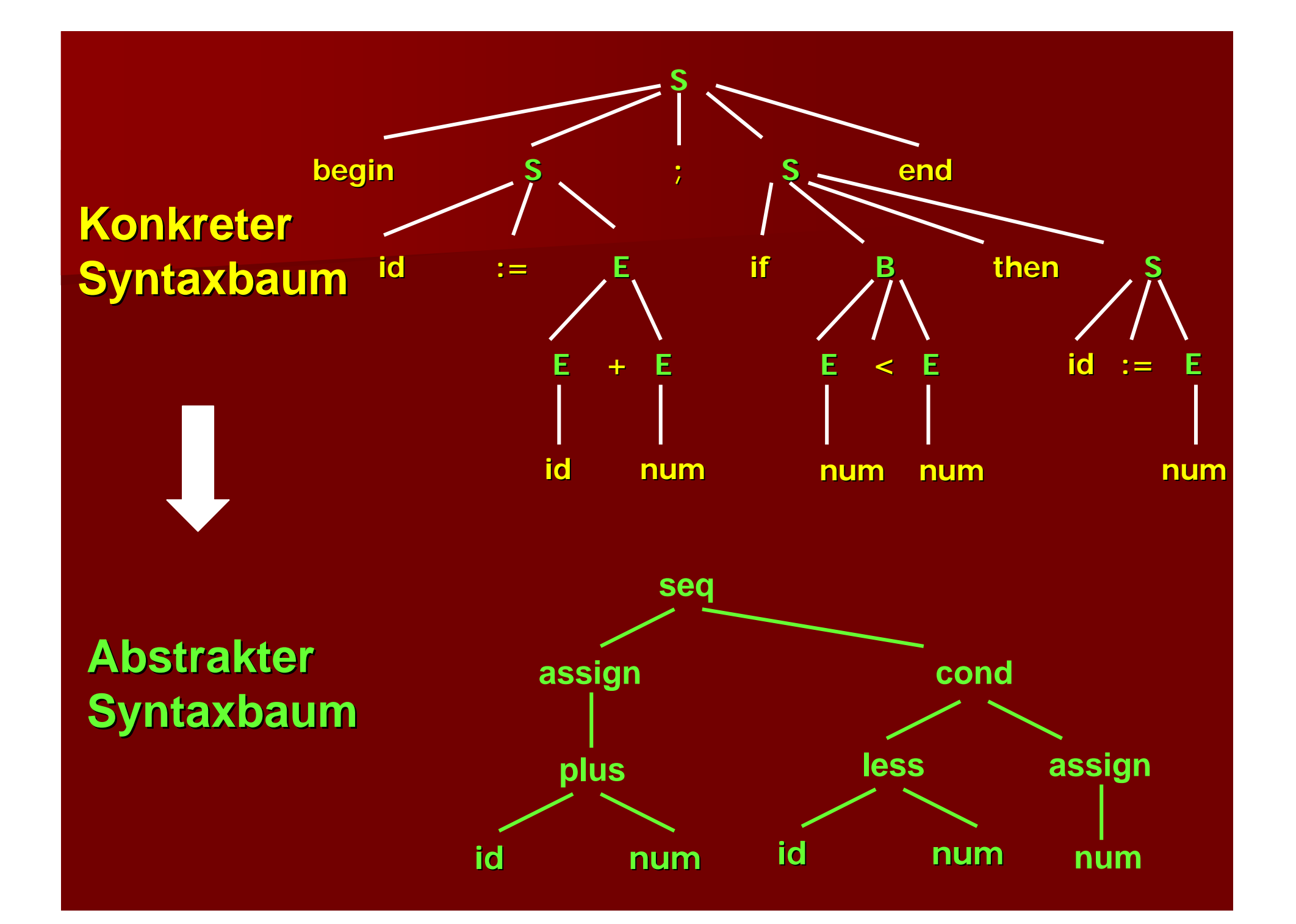

### **Beispiel: Konzept Z Beispiel: Konzept Z ählschleife hlschleife**

**Abstrakte Syntax: for(index,anfang,ende,rumpf)**

- п **FORTRAN FORTRAN**
	- **do 1 i=1,10 do 1 i=1,10**
	- **1 a(i) = 0 (i) = 0**
- п **Pascal for i:=1 to 10 do for i:=1 to 10 do a(i) := 0; a(i) := 0;**
- п **C**

**for (i=1; i<=10; i++) (i=1; i<=10; i++) a(i)=0; a(i)=0;**

## **Beispiel: Konzept Z Beispiel: Konzept Z ählschleife hlschleife**

**Abstrakte Syntax: for(index,anfang,ende,rumpf)**

- п **FORTRAN FORTRANdo 1 i=1,10 do 1 i=1,10**
	- **1 a(i) = 0 (i) = 0**
- п **Pascal for i:=1 to 10 do for i:=1 to 10 do a(i) := 0; a(i) := 0;**

п

**Cfor (i=1; i<=10; i++) (i=1; i<=10; i++) a(i)=0; a(i)=0;**

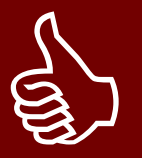

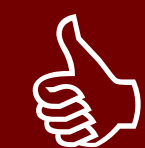

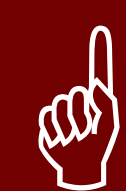

## **Programmierparadigmen**

 $\blacksquare$ **imperative Programmierspachen** 

- **lat. imperare imperare = befehlen = befehlen**
- **Programme = Abfolge von Befehlen Programme = Abfolge von Befehlen**
- **Abstraktion von Maschinensprachen Abstraktion von Maschinensprachen**
- **prozedurale prozedurale Sprachen wie Sprachen wie FORTRAN, PASCAL, MODULA, ADA, C, OCCAM etc.**
- **objektorientierte Sprachen wie objektorientierte Sprachen wie SMALLTALK, Eiffel, C++, Java etc. MALLTALK, Eiffel, C++, Java etc.**

#### П **deklarative deklarative Programmiersprachen Programmiersprachen**

- **lat. declarare declarare = erkl ären**
- **Programme = Problemspezifikationen Programme = Problemspezifikationen**
- **Basis: Mathematische Theorie Basis: Mathematische Theorie**
- **funktionale Sprachen wie funktionale Sprachen wie LISP, ML, Miranda, LISP, ML, Miranda, Haskell Haskell**
- $-$  Logik-Sprachen wie Prolog

### **Grundidee deklarativer Sprachen**

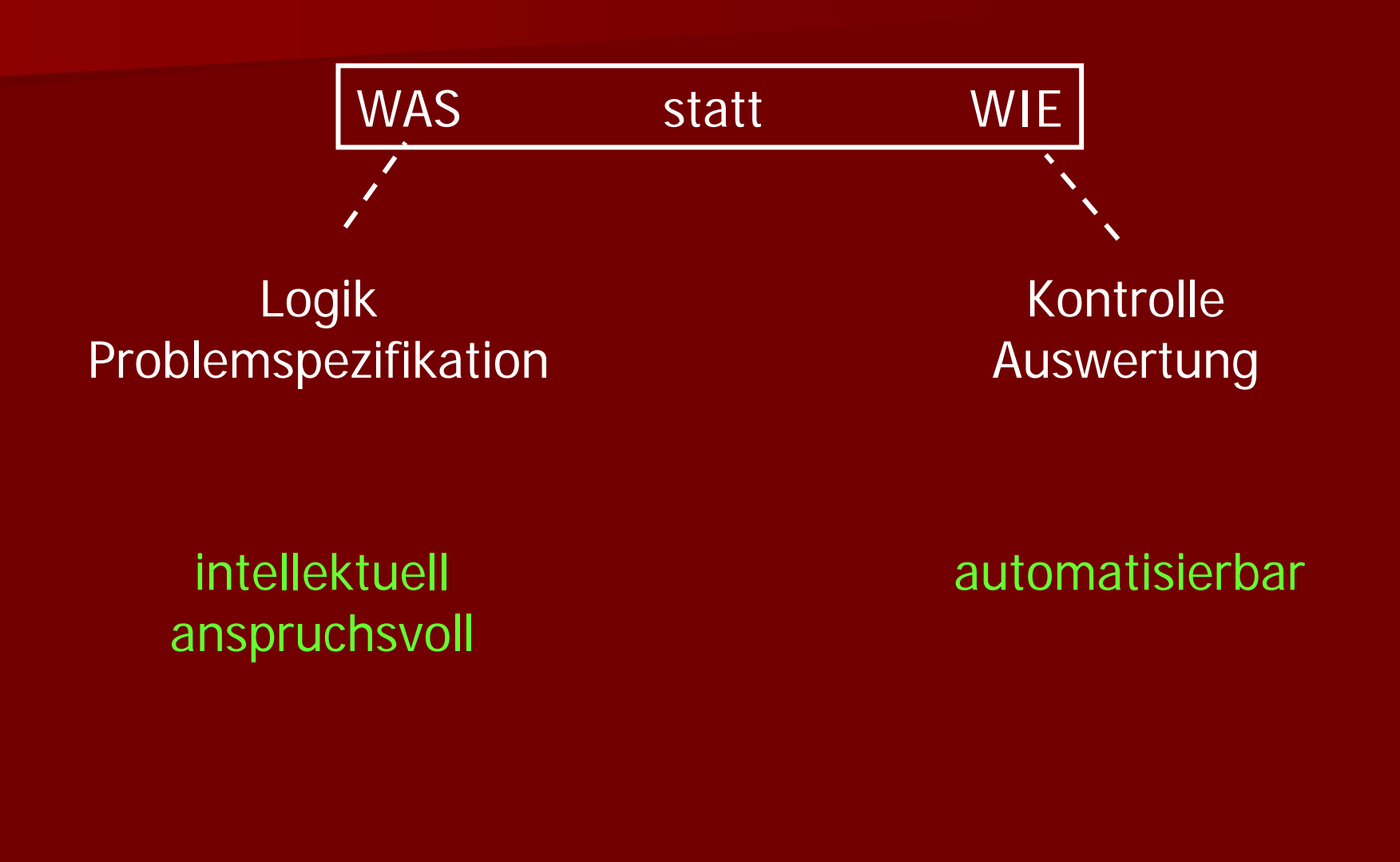

### **Referentielle Referentielle Transparenz Transparenz**

Der Wert eines Ausdrucks hängt nur von seiner Umgebung und nicht vom Zeitpunkt seiner Auswertung ab. Deshalb kann ein Ausdruck immer **durch einen anderen Ausdruck mit gleichem Wert durch einen anderen Ausdruck mit gleichem Wert durch einen anderen Ausdruck mit gleichem Wert ersetzt werden (Substitutionsprinzip). ersetzt werden (Substitutionsprinzip). ersetzt werden (Substitutionsprinzip).**

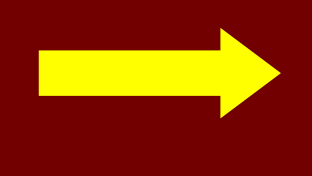

**Seiteneffektfreiheit Seiteneffektfreiheit**

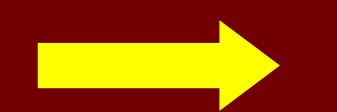

### **Gleichheitsprinzip, Substitutionsprinzip**

**Ein Ausdruck kann immer durch einen anderen Ein Ausdruck kann immer durch einen anderen Ausdruck mit gleichem Wert ersetzt werden. Ausdruck mit gleichem Wert ersetzt werden. -> equational equational reasoning reasoning**

### **Beispiel: Seiteneffekte Beispiel: Seiteneffekte**

```
program example;
```

```
var flag : boolean;
```

```
function f (n : integer) : integer; 
begin
  if flag then f:= n else f:= n+1; 
  flag := not flag; 
end;
```

```
begin
```

```
flag := true;
if f(2) = f(2) then writeln("ok") 
                else writeln("nicht ok");
```
**end**.

### **Imperatives vs funktionales Programm**

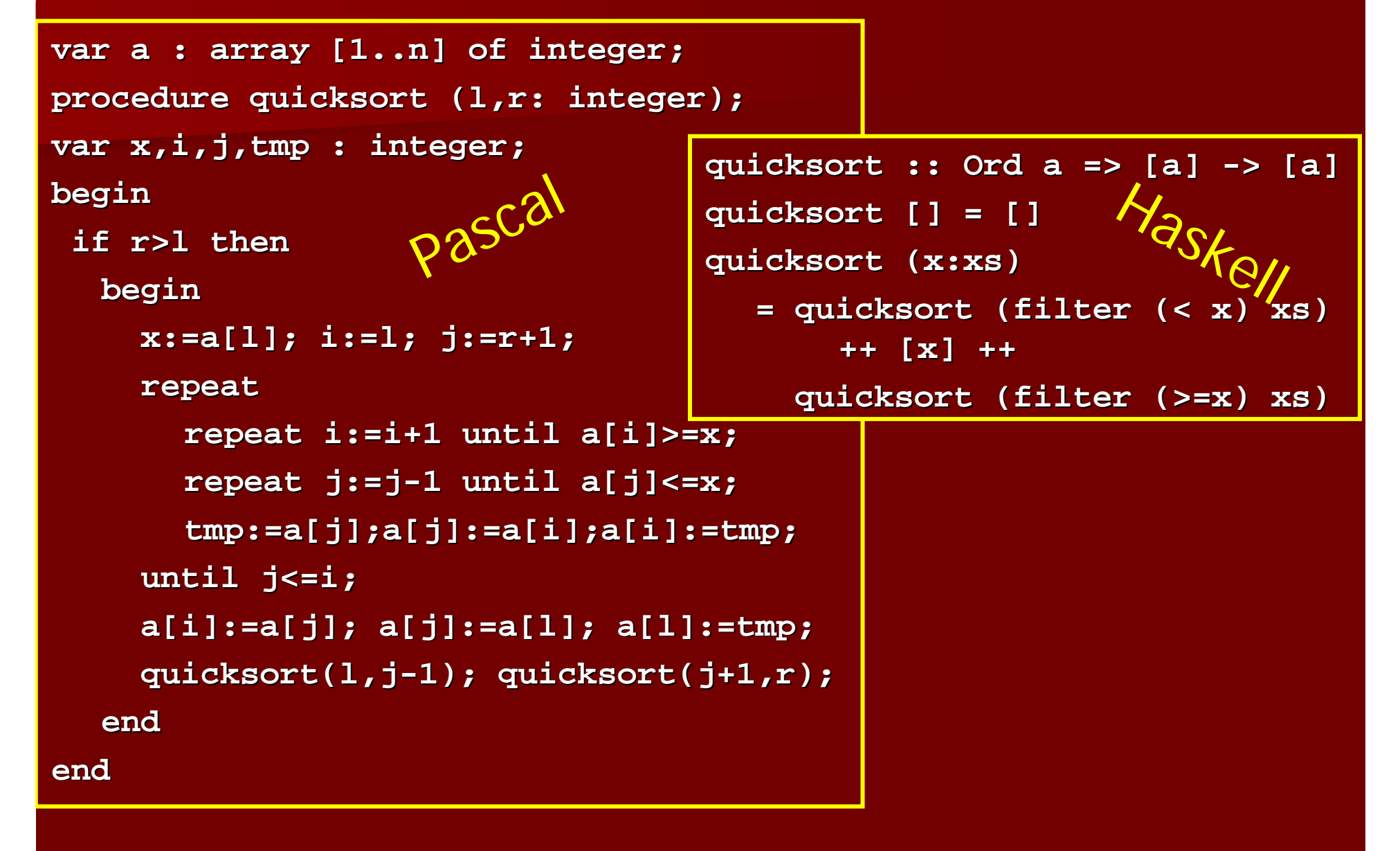